# **Chapter 1: UITableView Touch-up**

| Choose options for your new project: |                              |               |
|--------------------------------------|------------------------------|---------------|
|                                      |                              |               |
|                                      |                              |               |
|                                      |                              |               |
| Product Name:                        | Hello-Contacts               |               |
| Team:                                | Donny Wals                   | <b>\$</b>     |
| Organization Name:                   | Donny Wals                   |               |
| Organization Identifier:             | com.donnywals                |               |
| Bundle Identifier:                   | com.donnywals.Hello-Contacts |               |
| Language:                            | Swift                        | 0             |
|                                      | Use Core Data                |               |
|                                      | Include Unit Tests           |               |
|                                      | Include UI Tests             |               |
|                                      |                              |               |
|                                      |                              |               |
|                                      |                              |               |
| Cancel                               |                              | Previous Next |

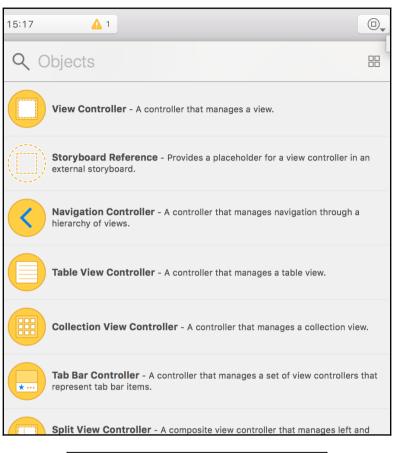

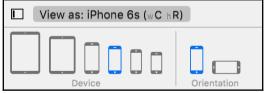

| Selected Views<br>Update Frames<br>Update Constraints<br>Add Missing Constraints                                                                      | ₩=   |
|----------------------------------------------------------------------------------------------------|------|
| Reset to Suggested Constraints                                                                                                    | ℃企業= |
| Clear Constraints                                                                                                    |      |
| All Views in View Controller<br>Update Frames<br>Update Constraints<br>Add Missing Constraints<br>Reset to Suggested Constraints<br>Clear Constraints |      |

| 🔻 📋 View Controller                    |
|----------------------------------------|
| View                                   |
| Safe Area                              |
| ▶ 📃 Table View                         |
| Constraints                            |
| 🚾 Table View.leading = leading         |
| Table View.top = Safe Area.top         |
| 📴 trailing = Table View.trailing       |
| 🛄 Table View.bottom = Safe Area.bottom |

#### undefined.

| 2018-07-09 13:06:08.526450+0200 Hello-Contacts[5483:985753] libMobileGestalt Mobil<br>supported on this platform.<br>[CCNContact: 0x7fee7dc16130: identifier=177C371E-701D-42F8-A03B-C61CA31627F6, give<br>organizationName=(not fetched), phoneNumbers=(not fetched), emailAddresses=(no<br><cncontact: 0x7fee7dc12830:="" g<br="" identifier="AB211C5F-9EC9-429F-9466-B9382FF61035,">organizationName=(not fetched), phoneNumbers=(not fetched), emailAddresses=(no<br/><cncontact: 0x7fee7dc160800:="" g<br="" identifier="430FE041-5C4E-48Da-B40E-B4C15EA3DBAC,">organizationName=(not fetched), phoneNumbers=(not fetched), emailAddresses=(no<br/><cncontact: 0x7fee7dc162010:="" g<br="" identifier="F57C8277-585D-4327-88A6-B5689FF69DFE,">organizationName=(not fetched), phoneNumbers=(not fetched), emailAddresses=(no<br/><cncontact: 0x7fee7dc16202:="" g<br="" identifier="2F37E37-603F-405F-B1E8-44E5870F17A,">organizationName=(not fetched), phoneNumbers=(not fetched), emailAddresses=(no<br/><cncontact: 0x7fee7dc16203:="" g<br="" identifier="2F37E37-605F-B1E8-44E5870F17A,">organizationName=(not fetched), phoneNumbers=(not fetched), emailAddresses=(no<br/><cncontact: 0x7fee7dc16203:="" g<br="" identifier="E73E3-c03F-405F-B1E8-44E5870F17A,">organizationName=(not fetched), phoneNumbers=(not fetched), emailAddresses=(no<br/><cncontact: 0x7fee7dc16630:="" g<br="" identifier="E73E3F-005F-A14A9B-8AC-1007CE7971FD,">organizationName=(not fetched), phoneNumbers=(not fetched), emailAddresses=(no<br/><cncontact: 0x7fee7dc16630:="" g<="" identifier="E73E3F-005F-A14A9B-8AC-1007CE7971FD," p=""></cncontact:></cncontact:></cncontact:></cncontact:></cncontact:></cncontact:></cncontact:></cncontact:> | enName=Kate, familyName=Bell,<br>t fetched), postalAddresses=(<br>jivenName=Daniel, familyName=H;<br>t fetched), postalAddresses=(<br>jivenName=John, familyName=Apr<br>t fetched), postalAddresses=(<br>jivenName=Hank, familyName=Zak<br>t fetched), postalAddresses=(<br>jivenName=David, familyName=Tak | not fetched)>,<br>iggins,<br>not fetched)>,<br>lessed,<br>not fetched)>,<br>not fetched)>,<br>roff,<br>not fetched)>,<br>lor, |
|----------------------------------------------------------------------------------------------------|----------------------------------------------------------------------------------------------------|----------------------------------------------------------------------------------------------------|
|                                                                                                    |                                                                                                    |                                                                                                    |
| All Output \$                                                                                                    | 🕞 Filter                                                                                                    | 1                                                                                                    |

| Prototype Cells |   |   |      |
|-----------------|---|---|------|
| John Appleseed  |   | [ |      |
|                 | 0 |   | 5000 |
|                 |   |   | rr 1 |

| Choose options for your new file: |                      |               |
|-----------------------------------|----------------------|---------------|
|                                   |                      |               |
|                                   |                      |               |
|                                   |                      |               |
| Class:                            | ContactTableViewCell |               |
|                                   |                      | -             |
| Subclass of:                      | UITableViewCell      |               |
|                                   | Also create XIB file |               |
| Language:                         | Swift                | $\diamond$    |
|                                   |                      |               |
|                                   |                      |               |
|                                   |                      |               |
|                                   |                      |               |
| Cancel                            |                      | Previous Next |

| Custom Class |                         | Н    | lide |
|--------------|-------------------------|------|------|
| Class        | ContactTableViewCell    | ٢    | ~    |
| Module       | Hello_Contacts          |      | ~    |
|              | 🗸 Inherit Module From T | arge | et   |

|                 |            | Outlets                |            |
|-----------------|------------|------------------------|------------|
|                 |            | accessoryView          | $\bigcirc$ |
| Dretatura Calla |            | backgroundView         | $\bigcirc$ |
| Prototype Cells |            | contactImage           | $\bigcirc$ |
| John Appleseed  | 200        | editingAccessoryView   | $\bigcirc$ |
| John Appleseed  | Name Label | nameLabel              | -)         |
|                 |            | selectedBackgroundView | $\bigcirc$ |
|                 |            | Outlet Collections     |            |
|                 |            | gestureRecognizers     | $\bigcirc$ |

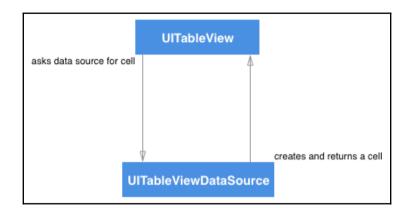

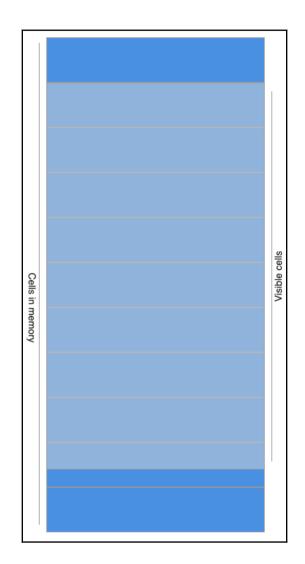

# Chapter 2: A Better Layout with UICollectionView

|                                                                                                    | mageV                                 | i                                                 |    |    |
|----------------------------------------------------------------------------------------------------|---------------------------------------|---------------------------------------------------|----|----|
|                                                                                                    | Label                                 |                                                   |    |    |
| 서 더 의 闼                                                                                                    | Horizontal 2<br>Vertical 2            | Add New Constraints                               | 22 | •  |
| Add New Alignment Constraints          Leading Edges         Trailing Edges         Top Edges         Bottom Edges                                                                                             | · · · · · · · · · · · · · · · · · · · | 10 ▼<br>Spacing to nearest n<br>✓ Constrain to ma | -  | Ŧ  |
| <ul> <li>Horizontal Centers</li> <li>Horizontal Centers</li> <li>Horizontal Centers</li> <li>Horizontal Centers</li> <li>Horizontal Centers</li> <li>Horizontal Centers</li> <li>Horizontal Centers</li> </ul> | v yi<br>v na<br>v ng                  | Height Equal Widths Equal Heights Aspect Ratio    | 50 | •  |
| Vertically in Container<br>Update Frames None<br>Add 1 Constraint                                                                                                    | 0 v ol<br>0 v gl<br>0 v gl            | Update Frames None                                |    | \$ |
|                                                                                                    |                                       | 적 더 믜 평                                           |    |    |

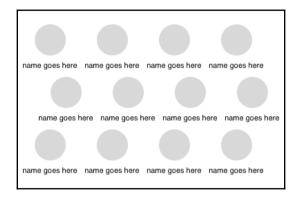

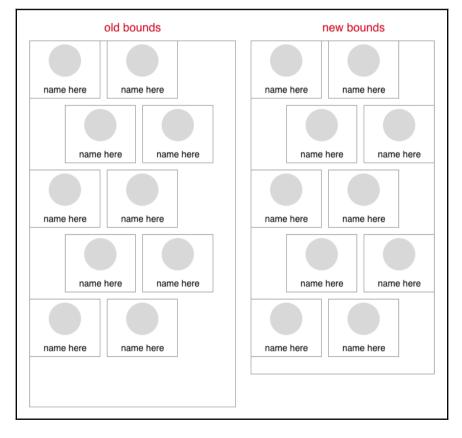

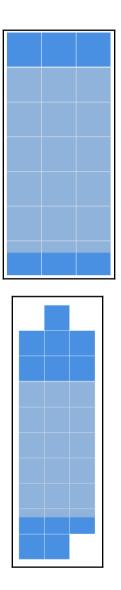

# **Chapter 3: Creating a Detail Page**

| Deployment Info    |                   |
|--------------------|-------------------|
| Deployment Target  | 12.0              |
| Devices            | Universal 🗘       |
| Main Interface     | Main              |
| Device Orientation | 🗸 Portrait        |
|                    | Upside Down       |
|                    | 🗸 Landscape Left  |
|                    | 🗸 Landscape Right |

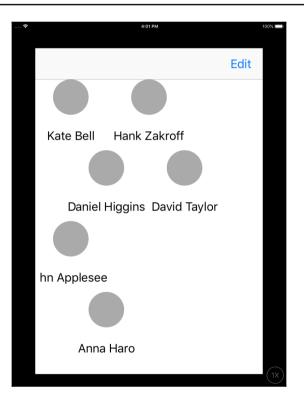

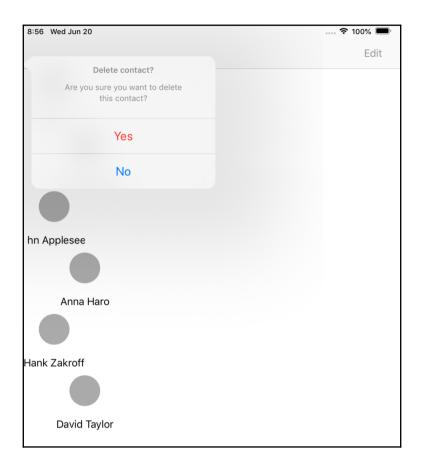

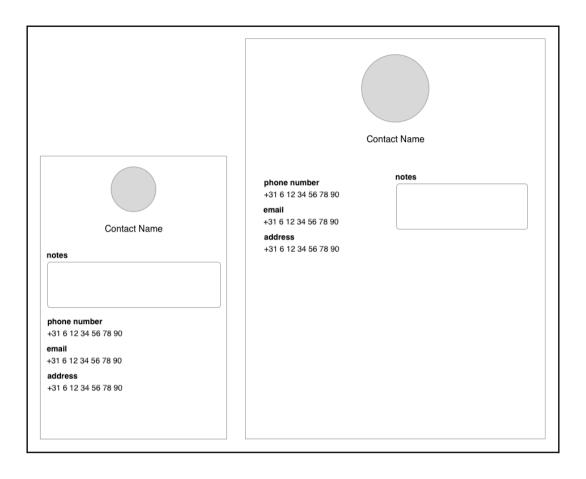

|                   | _           |   |
|-------------------|-------------|---|
| 0                 | Ŧ           |   |
|                   |             |   |
|                   | -  0 -      |   |
|                   |             |   |
| 0                 |             |   |
| Spacing to neare  | st neighbor |   |
| 🗹 Constrain to    | o margins   |   |
| 🗌 📃 Width         | 684         | - |
| 🗌 🔳 Height        | 354         | - |
| 🗌 🗐 Equal Widths  |             |   |
| 🗌 💷 Equal Heights |             |   |
| Aspect Ratio      |             |   |
| Add 4 Const       | traints     |   |
|                   |             | - |

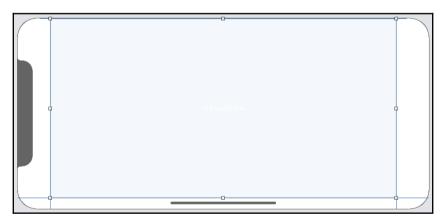

| <ul> <li>Top Space to Container</li> <li>Center Horizontally in Container<br/>Center Vertically in Container</li> </ul> |                                                                                                    |
|----------------------------------------------------------------------------------------------------|----------------------------------------------------------------------------------------------------|
| Equal Widths<br>Equal Heights<br>Aspect Ratio                                                                           |                                                                                                    |
| Hold Shift to select multiple<br>Hold Option for alternates                                                             |                                                                                                    |
| hR) — 50% +                                                                                                    | [2] 년 ㅌ 떠 떠                                                                                                    |
| Varying 11 Regular Width Devices                                                                                        | Done Varying                                                                                                    |
| Introduce Variation Based On:                                                                                           |                                                                                                    |
| Width Regular 🗘                                                                                                    |                                                                                                    |
| Height Regular 🗘                                                                                                    | +                                                                                                    |
| Gamut Any 🗘                                                                                                    |                                                                                                    |
| Add Variation                                                                                                    |                                                                                                    |
|                                                                                                    | <ul> <li>Center Horizontally in Container<br/>Center Vertically in Container</li> <li>Equal Widths<br/>Equal Heights<br/>Aspect Ratio</li> <li>Hold Shift to select multiple<br/>Hold Option for alternates</li> <li>hR) - 50% +</li> <li>Varying 11 Regular Width Devices</li> </ul> Introduce Variation Based On:<br>Width Regular Height Regular Gamut Any |

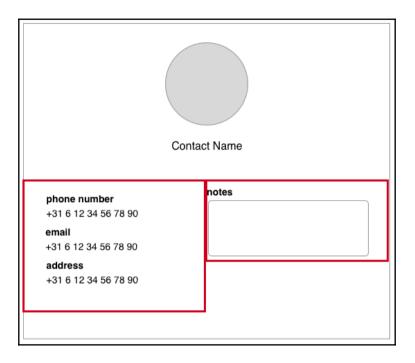

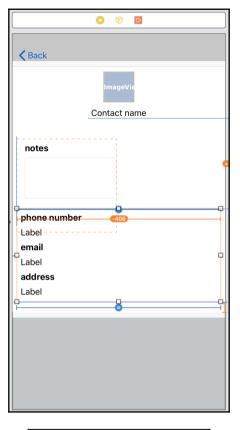

| 서 머 믜 🗹                  |
|--------------------------|
| Embed In View            |
| View                     |
| View Without Inset       |
| Scroll View              |
| Stack View               |
|                          |
| Embed In View Controller |
| Navigation Controller    |
| Tab Bar Controller       |
| Unembed                  |

| <b>K</b> Back |              |
|---------------|--------------|
|               | ImageVic     |
|               | Contact name |
| notes         |              |
| phone number  |              |
| Label         |              |
| email         |              |
| Label         |              |
| address       |              |
| Label         |              |

| phone numb<br>redacted<br>email<br>redacted<br>address<br>redacted<br>notes | Donny Wals                  |
|-----------------------------------------------------------------------------|-----------------------------|
| <b>B</b> (                                                                  | ? 😐 🗣 🗄 🕀                   |
| Custom Class                                                                |                             |
| Class                                                                       | ContactDetailViewCon O 🗠    |
| Module                                                                      | Hello_Contacts              |
|                                                                             | Inherit Module From Target  |
| dentity                                                                     |                             |
| Storyboard ID                                                               | ContactDetailViewController |
| Restoration ID                                                              |                             |
|                                                                             | Use Storyboard ID           |

# Chapter 4: Immersing Your Users with Animation

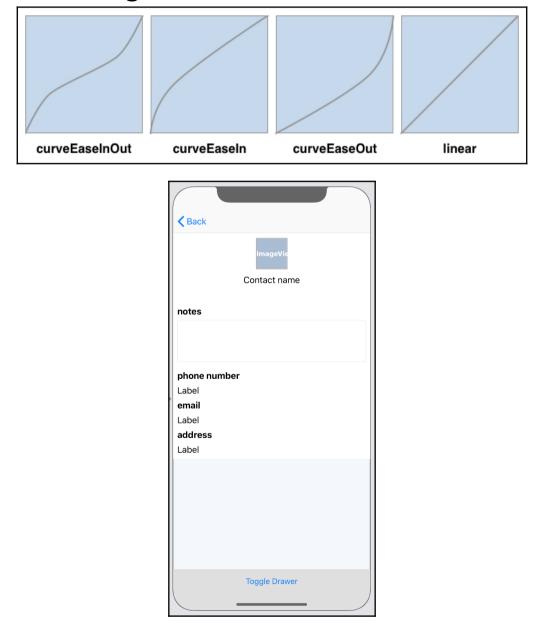

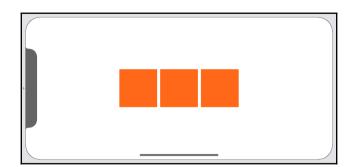

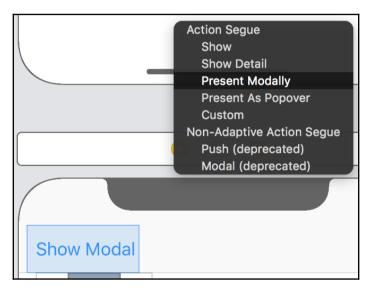

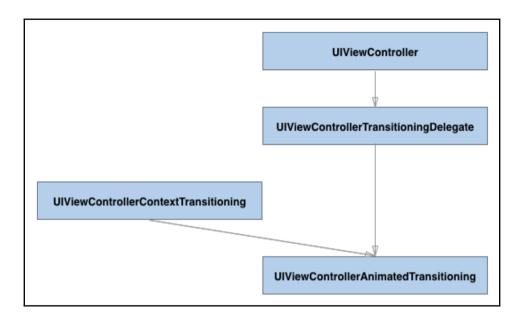

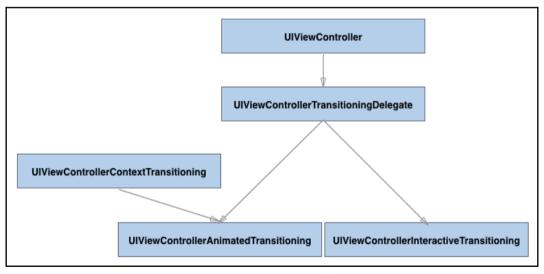

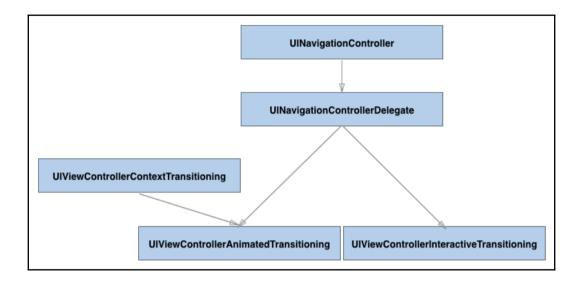

#### Chapter 5: Understanding the Swift Type System

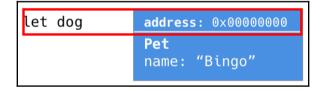

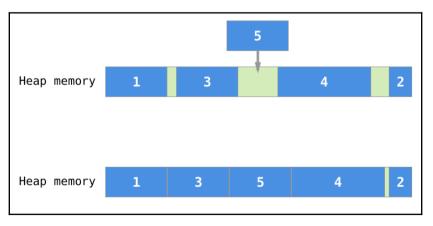

#### Chapter 6: Writing Flexible Code with Protocols and Generics

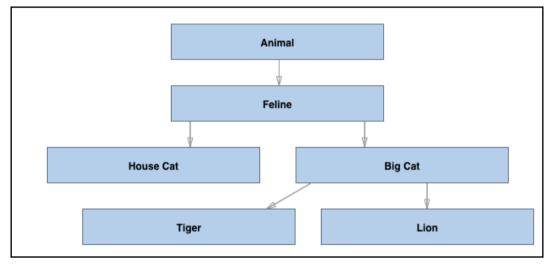

# Chapter 7: Improving the Application Structure

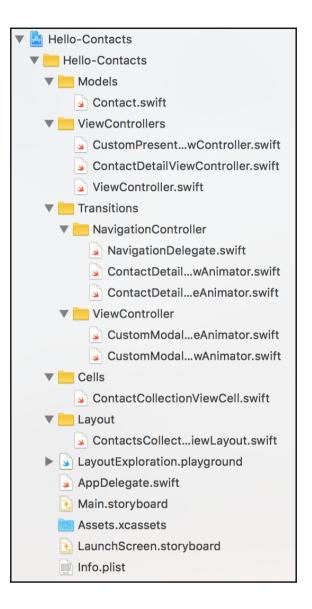

**Chapter 8: Adding Core Data to Your App** 

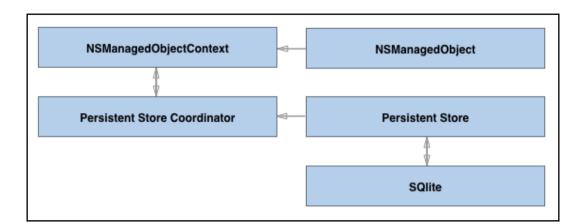

| Choose a template for your new file: |          |               |       |               |      |
|--------------------------------------|----------|---------------|-------|---------------|------|
| iOS wate                             | chOS t   | vOS macOS     |       | Filt          | er   |
| User Inte                            | erface   |               |       |               |      |
| <b>e</b>                             | *        |               |       | 1             |      |
| Storybo                              | oard     | View          | Empty | Launch Screen |      |
| Core Dat                             | a        |               |       |               |      |
| DATA                                 |          | MAPPING       |       |               |      |
| Data M                               | odel     | Mapping Model |       |               |      |
| Apple Wa                             | atch     |               |       |               |      |
| 0                                    | <b>*</b> |               | APNS  |               | _    |
| Cancel                               |          |               |       | Previous      | Next |

| Attribute | <b>^</b> Туре |    |
|-----------|---------------|----|
| S name    | String        | \$ |
|           |               |    |
|           |               |    |
| + -       |               |    |

|                | <u></u>                                                                 |
|----------------|-------------------------------------------------------------------------|
| Attribute      |                                                                         |
| Name           | name                                                                    |
| Properties     | Transient Optional                                                      |
| Attribute Type | String ᅌ                                                                |
| Validation     | No Value 🗘 🗌 Min Length                                                 |
|                | No Value 🗘 🗌 Max Length                                                 |
| Default Value  | Default Value                                                           |
| Reg. Ex.       | Regular Expression                                                      |
| Advanced       | <ul> <li>Index in Spotlight</li> <li>Preserve After Deletion</li> </ul> |

| Relationship |                         | Hide |
|--------------|-------------------------|------|
| Name         | familyMember            |      |
| Properties   | 🗌 Transient 🛛 🗹 Optiona | I .  |
| Destination  | FamilyMember            | ٢    |
| Inverse      | movies                  | \$   |
| Delete Rule  | Cascade                 | \$   |
| Туре         | To One                  | \$   |
| Advanced     | Index in Spotlight      |      |

| ▼ Relationships |                |                         |  |  |  |  |
|-----------------|----------------|-------------------------|--|--|--|--|
|                 | Relationship   | Destination Inverse     |  |  |  |  |
|                 | o familyMember | FamilyMember 🗘 movies 🗘 |  |  |  |  |
|                 |                |                         |  |  |  |  |
|                 |                |                         |  |  |  |  |
|                 | + -            |                         |  |  |  |  |

| Class   |                  |            |
|---------|------------------|------------|
| Name    | FamilyMember     |            |
| Module  | Global namespace | ~          |
| Codegen | Class Definition | $\diamond$ |

#### Chapter 9: Fetching and Displaying Data from the Ne twork

| ENTITIES<br>E FamilyMember | ▼ Attrib | outes<br>Attribute | • Tur |      |    |
|----------------------------|----------|--------------------|-------|------|----|
| E Movie                    |          | N popularity       | ∧ Typ | uble | ٥  |
| FETCH REQUESTS             |          | S title            | Str   |      | \$ |
| CONFIGURATIONS             |          |                    |       |      |    |
| C Default                  |          | + -                |       |      |    |

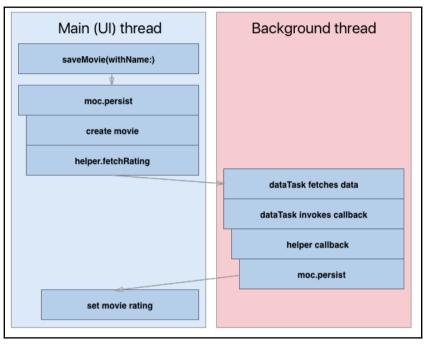

| App Transport Security Settings | <b>*</b> | Dictionary | (1 item)  |
|---------------------------------|----------|------------|-----------|
| Exception Domains               | <b>*</b> | Dictionary | (1 item)  |
| ▼ themoviedb.org                |          | Dictionary | (2 items) |
| NSIncludesSubdomains            |          | Boolean    | YES       |
| NSTemporaryExceptionAllo        | ow       | Boolean    | YES       |

### Chapter 10: Being Proactive with Background Fetch

| Background Modes |                                                                                                    | ON |
|------------------|----------------------------------------------------------------------------------------------------|----|
| Modes            | <ul> <li>Audio, AirPlay, and Picture in Picture</li> <li>Location updates</li> <li>Newsstand downloads</li> <li>External accessory communication</li> <li>Uses Bluetooth LE accessories</li> <li>Acts as a Bluetooth LE accessory</li> <li>Background fetch</li> <li>Remote notifications</li> </ul> |    |
| Steps            | : 🗸 Add the Required Background Modes key to your info plist file                                                                                                    | _  |

| Required background modes | 000 | Array  | (1 item)                               |
|---------------------------|-----|--------|----------------------------------------|
| ltem 0                    |     | String | App downloads content from the network |

| ENTITIES       | ▼ Attributes                            | Entity                              |
|----------------|-----------------------------------------|-------------------------------------|
| E FamilyMember | * Attributes                            | Name Movie                          |
| E Movie        | Attribute ^ Type                        | Abstract Entity                     |
| FETCH REQUESTS | N popularity Double 🗘                   | Parent Entity No Parent Entity      |
|                | N remoteld Integer 64 ≎                 |                                     |
| CONFIGURATIONS | S title String ≎                        | Class                               |
| C Default      | + -                                     | Name Movie                          |
|                |                                         | Module Global namespace 💙           |
|                | ▼ Relationships                         | Codegen Class Definition            |
|                | Relationship A Destination Inverse      | Constraints No Content              |
|                | M familyMembers FamilyMember ≎ movies ≎ | No content                          |
|                |                                         | + -                                 |
|                |                                         | Spotlight                           |
|                | + -                                     | Display Name Expression             |
|                |                                         | Expression                          |
|                | Fetched Properties                      | User Info                           |
|                | Fetched Property    Predicate           | Key ^ Value                         |
|                |                                         |                                     |
|                |                                         |                                     |
|                |                                         | + -                                 |
|                | + -                                     | T -                                 |
|                |                                         | Versioning                          |
|                |                                         | Hash Modifier Version Hash Modifier |
|                |                                         | Renaming ID Renaming Identifier     |
|                |                                         |                                     |
|                |                                         |                                     |

# Chapter 11: Syncing Data with CloudKit

| Identity                                  |                                                                                                    |
|-------------------------------------------|----------------------------------------------------------------------------------------------------|
| Display Name                              | MustC                                                                                                    |
| Bundle Identifier                         | com.donnywals.MustC                                                                                                    |
| Version                                   | 1.0                                                                                                    |
| Build                                     | 1                                                                                                    |
| <ul> <li>Signing</li> <li>Team</li> </ul> | <ul> <li>Automatically manage signing<br/>Xcode will create and update profiles, app IDs, and<br/>certificates.</li> <li>Donny Wals</li> </ul> |
| Provisioning Profile                      | Xcode Managed Profile 🕕                                                                                                    |
| Signing Certificate                       | iPhone Developer: Donny Wals (2X2586Q3HF)                                                                                                    |

| ▼ ── iCloud |                                                                                                    | ON |
|-------------|----------------------------------------------------------------------------------------------------|----|
| Services:   | <ul> <li>Key-value storage</li> <li>iCloud Documents</li> <li>CloudKit</li> </ul>                                                                                |    |
| Containers: | Use default container     Specify custom containers     iCloud.com.donnywals.MustC iCloud.\$(CFBundleIdentifier)                                                 |    |
|             | + Č<br>CloudKit Dashboard                                                                                                    |    |
| √<br>√      | Add the iCloud feature to your App ID<br>Add iCloud Containers to your App ID<br>Add the iCloud entitlement to your entitlements file<br>Link CloudKit.framework |    |

|                                                                                                    | Apple Inc.                | C O D D                                                                                                    |
|----------------------------------------------------------------------------------------------------|---------------------------|----------------------------------------------------------------------------------------------------|
| > iCloud.com.donnywals.MustC                                                                                                    |                           | DONNY WALS V                                                                                                    |
| iCloud.com.donnywals.MustC<br>Choose an area in an environment to view:                                                                 |                           | Container Permissions                                                                                                    |
| Development                                                                                                    | Pro                       | oduction                                                                                                    |
| Data ><br>Manage records, record types, indexes, subscriptions, and s<br>public, private, and shared databases.                         | ecurity roles in your     | Data ><br>Manage records, record types, indexes, subscriptions, and security roles in your<br>public, private, and shared databases.                         |
| Logs ><br>View real-time and historical logs of server activity, showing<br>push notifications, and other activity in this environment. | database operations,      | Logs ><br>View real-time and historical logs of server activity, showing database operations,<br>push notifications, and other activity in this environment. |
| Telemetry >           View graphs of server-side performance and utilization across push events in this environment.                    | ss database, sharing, and | Telemetry ><br>View graphs of server-side performance and utilization across database, sharing, and<br>push events in this environment.                      |
| Public Database Usage ><br>View graphs of public database usage including active users<br>asset transfer, and database storage.         | s, requests per second,   | Public Database Usage ><br>View graphs of public database usage including active users, requests per second,<br>asset transfer, and database storage.        |
| API Access ><br>Manage API tokens and server-to-server keys that allow wet<br>environment.                                              | o service calls for this  | API Access ><br>Manage API tokens and server-to-server keys that allow web service calls for this<br>environment.                                            |
| Reset Environment Settings )                                                                                                    | Deploy to Production      | Environment Settings                                                                                                    |

| name      | String <i></i>   |
|-----------|------------------|
| movies    | Reference (List) |
| Add Field |                  |

### **Chapter 12: Using Augmented Reality**

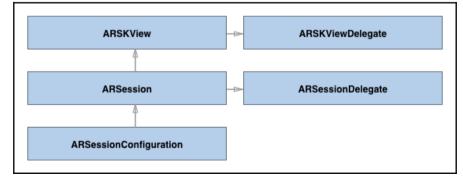

| Choose options for adding these files: |                                                                                                   |        |
|----------------------------------------|---------------------------------------------------------------------------------------------------|--------|
|                                        | <ul> <li>Copy items if needed</li> <li>Create groups</li> <li>Create folder references</li> </ul> |        |
| Add to targets:                        | 🗹 🔶 ARQuicklook                                                                                   |        |
|                                        |                                                                                                   |        |
|                                        |                                                                                                   |        |
|                                        |                                                                                                   |        |
|                                        |                                                                                                   |        |
|                                        |                                                                                                   |        |
|                                        |                                                                                                   |        |
| Cancel                                 |                                                                                                   | Finish |

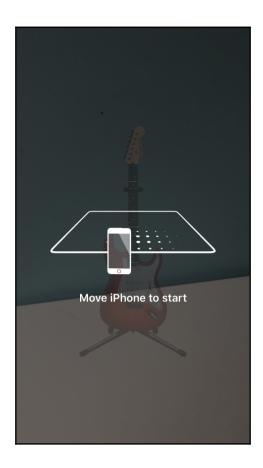

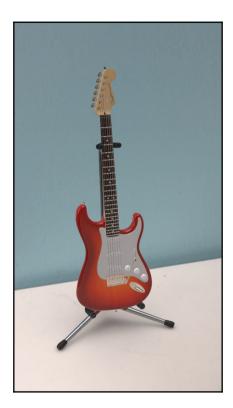

| Choose options for your new project: |                                |          |      |
|--------------------------------------|--------------------------------|----------|------|
|                                      |                                |          |      |
|                                      |                                |          |      |
|                                      |                                |          |      |
| Product Name:                        | SpriteKitDefault               |          |      |
| Team:                                | Donny Wals                     | \$       |      |
| Organization Name:                   | DonnyWals                      |          |      |
| Organization Identifier:             | com.donnywals                  |          |      |
| Bundle Identifier:                   | com.donnywals.SpriteKitDefault |          |      |
| Language:                            | Swift                          | \$       |      |
| Game Technology:                     | SpriteKit                      | ۵        |      |
|                                      | Integrate GameplayKit          |          |      |
|                                      | Include Unit Tests             |          |      |
|                                      | Include UI Tests               |          |      |
|                                      |                                |          |      |
|                                      |                                |          |      |
|                                      |                                |          |      |
| Cancel                               |                                | Previous | Next |

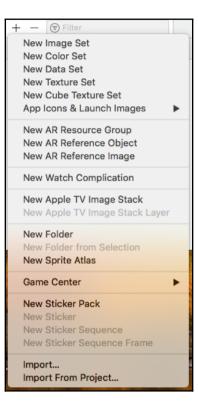

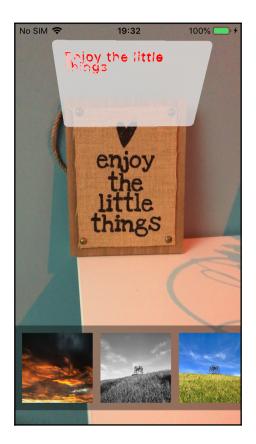

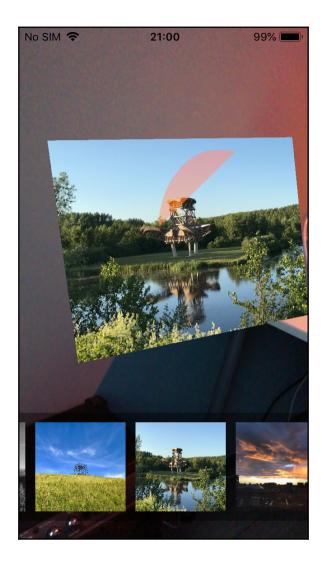

#### Chapter 14: Making Smarter Apps with CoreML

| Machine Learning M                         | lodel                                          |                                          |                                                                       |  |  |  |
|--------------------------------------------|------------------------------------------------|------------------------------------------|-----------------------------------------------------------------------|--|--|--|
| Name                                       | SentimentPolarity                              |                                          |                                                                       |  |  |  |
| Туре                                       | Pipeline Classifier                            |                                          |                                                                       |  |  |  |
| Size                                       | 275 KB                                         |                                          |                                                                       |  |  |  |
| Author                                     | Vadym Markov                                   | adym Markov                              |                                                                       |  |  |  |
| Description                                | Sentiment polarity Linear                      | SVC.                                     |                                                                       |  |  |  |
| License                                    | MIT                                            |                                          |                                                                       |  |  |  |
| <ul> <li>Model Class</li> <li>C</li> </ul> | SentimentPolarity O<br>Automatically generated | Swift model class                        |                                                                       |  |  |  |
| Model Evaluation Page 1                    | rameters                                       |                                          |                                                                       |  |  |  |
|                                            | Name                                           | Туре                                     | Description                                                           |  |  |  |
|                                            | ▼ Inputs                                       |                                          |                                                                       |  |  |  |
|                                            | input                                          | Dictionary (String $\rightarrow$ Double) | Features extracted from the text.                                     |  |  |  |
|                                            | ▼ Outputs                                      |                                          |                                                                       |  |  |  |
|                                            | classLabel                                     | String                                   | The most likely polarity (positive or negative), for the given input. |  |  |  |
|                                            | classProbability                               | Dictionary (String $\rightarrow$ Double) | The probabilities for each class label, for the given input.          |  |  |  |

| Model Evaluation Pa | rameters        |                                          |                              |
|---------------------|-----------------|------------------------------------------|------------------------------|
|                     | Name            | Туре                                     | Description                  |
|                     | ▼ Inputs        |                                          |                              |
|                     | image           | Image (Color 224 x 224)                  | Input image to be classified |
|                     | Outputs         |                                          |                              |
|                     | classLabelProbs | Dictionary (String $\rightarrow$ Double) | Probability of each category |
|                     | classLabel      | String                                   | Most likely image category   |

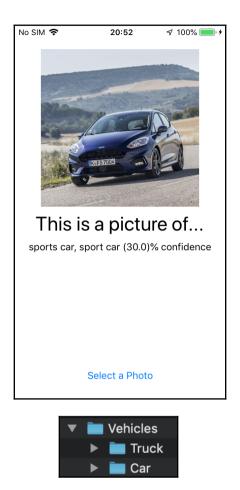

#### Chapter 15: Tracking Activity Using HealthKit

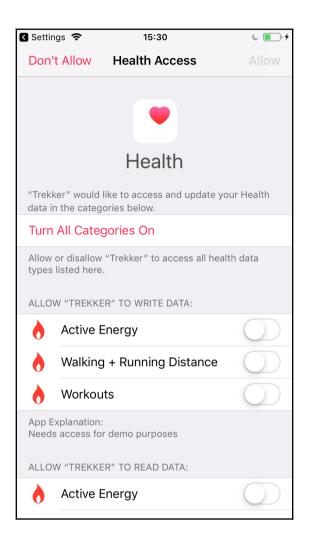

## Chapter 16: Streamlining Experiences with Siri

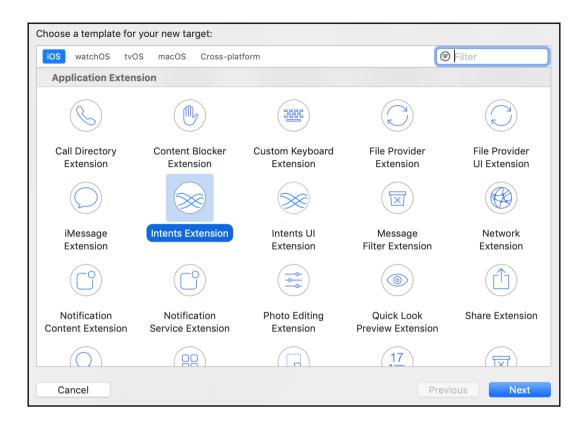

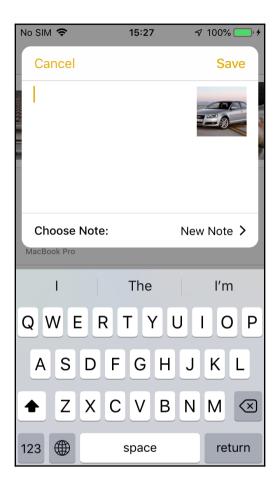

| Choose options for your new target: |                                            |  |  |  |  |
|-------------------------------------|--------------------------------------------|--|--|--|--|
|                                     |                                            |  |  |  |  |
|                                     |                                            |  |  |  |  |
| Product Name:                       | MessageHairdresser                         |  |  |  |  |
| Team:                               | Donny Wals                                 |  |  |  |  |
| Organization Name:                  | Donny Wals                                 |  |  |  |  |
| Organization Identifier:            | com.donnywals.Hairdressers                 |  |  |  |  |
| Bundle Identifier:                  | com.donnywals.Hairdressers.MessageHairdres |  |  |  |  |
| Language:                           | Swift                                      |  |  |  |  |
| Starting Point:                     | Messaging                                  |  |  |  |  |
|                                     | ✓ Include UI Extension                     |  |  |  |  |
| Project:                            | 🛓 Hairdressers                             |  |  |  |  |
| Embed in Application:               | A Hairdressers                             |  |  |  |  |
|                                     |                                            |  |  |  |  |
|                                     |                                            |  |  |  |  |
|                                     |                                            |  |  |  |  |
| Cancel                              | Previous Finish                            |  |  |  |  |

| ✓ NSExtension             | 000  | Dictionary | \$<br>(3 items)             |
|---------------------------|------|------------|-----------------------------|
| NSExtensionAttributes     |      | Dictionary | (2 items)                   |
| IntentsRestrictedWhileLog | cked | Array      | (0 items)                   |
| IntentsSupported          |      | Array      | (3 items)                   |
| Item 0                    |      | String     | INSendMessageIntent         |
| Item 1                    |      | String     | INSearchForMessagesIntent   |
| Item 2                    |      | String     | INSetMessageAttributeIntent |

|                                                                                                    |                  |                                  | 3                      | €Filter            |
|----------------------------------------------------------------------------------------------------|------------------|----------------------------------|------------------------|--------------------|
| Apple Watch                                                                                                    |                  |                                  |                        |                    |
| Resource                                                                                                    |                  |                                  |                        |                    |
| 7<br>APNS                                                                                                    |                  | GEOJSON                          | GPX                    | PLIST              |
| Notification<br>Simulation File                                                                                                    | Asset Catalog    | GeoJSON File                     | GPX File               | Property List      |
| Hermiter<br>ware the second second seco |                  | SCNP                             | SCN                    | Ő                  |
| Rich Text File                                                                                                    | SceneKit Catalog | SceneKit Particle<br>System File | SceneKit<br>Scene File | Settings Bundle    |
| INTENTS                                                                                                    | ACTION           | EMITTER                          | SCENE                  | TILESET            |
| SiriKit Intent<br>Definition File                                                                                                    | SpriteKit Action | SpriteKit<br>Particle File       | SpriteKit Scene        | SpriteKit Tile Set |

| App Intent Vocabulary Property List |    | Dictionary | (1 item)                             |
|-------------------------------------|----|------------|--------------------------------------|
| Parameter Vocabularies              | \$ | Array      | (1 item)                             |
| Item 0 (Parameter Vocabulary)       |    | Dictionary | (2 items)                            |
| Parameter Names                     | \$ | Array      | (1 item)                             |
| Item 0 (Parameter Name)             |    | String     | INStartWorkoutIntent.workoutName     |
| Parameter Vocabulary                | \$ | Array      | (1 item)                             |
| Item 0 (Parameter Vocabulary)       |    | Dictionary | (2 items)                            |
| Vocabulary Item Identifier          | \$ | String     | ultimate run                         |
| Vocabulary Item Synonyms            | \$ | Array      | (1 item)                             |
| Item 0 (Vocabulary Item Synonym)    |    | Dictionary | (3 items)                            |
| Vocabulary Item Examples            | \$ | Array      | (1 item)                             |
| Item 0 (Vocabulary Item Example     | )  | String     | Start an Ultimate Run with RunPotato |
| Vocabulary Item Phrase              | \$ | String     | Ultimate Run                         |
| Vocabulary Item Pronunciation       | \$ | String     | ultemit run                          |

| •                            |                            |   |  |  |  |
|------------------------------|----------------------------|---|--|--|--|
| Identity and Type Hi         |                            |   |  |  |  |
| Name                         | Multiple Values            |   |  |  |  |
| Туре                         | Default - (Multiple Types) | ¢ |  |  |  |
| Location                     | Relative to Group          | ٢ |  |  |  |
| Full Path                    | Multiple Values            |   |  |  |  |
| On Demand Resource Tags      |                            |   |  |  |  |
| Not applicable               |                            |   |  |  |  |
| Target Membership            |                            |   |  |  |  |
| 🗹 À Hairdressers             |                            |   |  |  |  |
| 🗸 🜔 MessageHairdresserIntent |                            |   |  |  |  |
| 🗌 🜔 Message                  | eHairdresserIntentUI       |   |  |  |  |

| ▼ 🕀 App Groups |             | ON                                                                                                    |  |
|----------------|-------------|----------------------------------------------------------------------------------------------------|--|
|                | App Groups: | group.donnywals.hairdressers                                                                                                    |  |
|                |             | group.com.donnywals.Instrumental                                                                                                    |  |
|                |             | 🗌 group.donnywals.iSpin                                                                                                    |  |
|                |             | + Č                                                                                                    |  |
|                |             |                                                                                                    |  |
|                | √           | Add the App Groups entitlement to your entitlements file<br>Add the App Groups feature to your App ID<br>Add App Groups to your App ID |  |

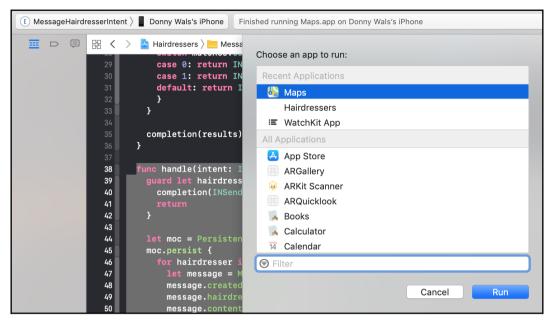

| 0            | Î           | Đ |
|--------------|-------------|---|
| Message body | T<br>T<br>T |   |

|                     | :53     | 🕫 100% 🔲 <del>/</del> |
|---------------------|---------|-----------------------|
| Hairdressers        |         |                       |
| Tik om te wijzigen  |         |                       |
| Llior in in Llairdr | oooro   |                       |
| Hier is je Hairdr   | essers- |                       |
| bericht:            |         |                       |
| HAIRDRESSERS        |         |                       |
| Estate              |         |                       |
| Eddy                |         |                       |
| Hallo               |         |                       |
|                     |         |                       |
|                     |         |                       |
| Aan: Eddy           |         |                       |
|                     |         |                       |
|                     |         | Hallo                 |
|                     |         | Hallo                 |
|                     |         |                       |
| Annuleer            | Vor     | stuur                 |
| Annuleen            | vers    | stuur                 |
|                     |         |                       |
| 2                   | -       |                       |
|                     |         |                       |
|                     |         |                       |

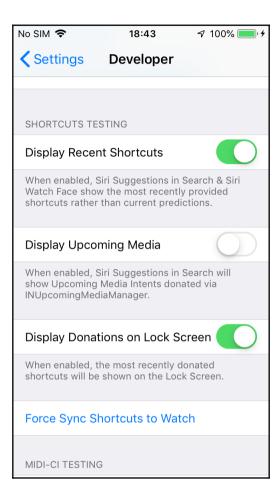

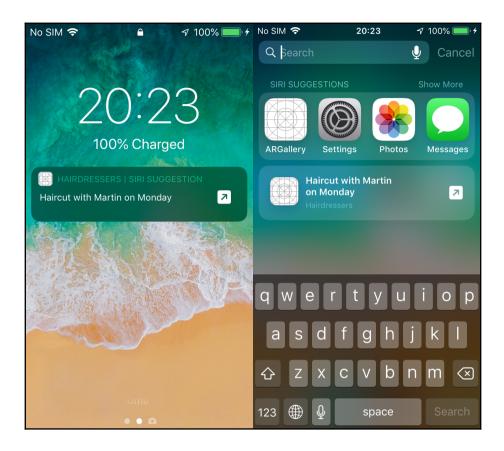

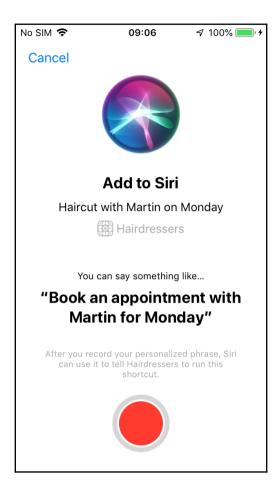

| Choose a template                                                                                                    | e for your new file:                                                                                                    |                                  |                        |                    |
|----------------------------------------------------------------------------------------------------|----------------------------------------------------------------------------------------------------|----------------------------------|------------------------|--------------------|
| iOS watchOS                                                                                                    | tvOS macOS                                                                                                    |                                  |                        | Filter             |
| Resource                                                                                                    |                                                                                                    |                                  |                        |                    |
| 7<br>APNS                                                                                                    |                                                                                                    | GEOJSON                          | GPX                    | PLIST              |
| Notification<br>Simulation File                                                                                                    | Asset Catalog                                                                                                    | GeoJSON File                     | GPX File               | Property List      |
| Here and the second second sec |                                                                                                    | SCNP                             | SCN                    | <b>O</b>           |
| Rich Text File                                                                                                    | SceneKit Catalog                                                                                                    | SceneKit Particle<br>System File | SceneKit<br>Scene File | Settings Bundle    |
| INTENTS                                                                                                    | ACTION                                                                                                    | EMITER                           | SCENE                  | TILESET            |
| SiriKit Intent<br>Definition File                                                                                                    | SpriteKit Action                                                                                                    | SpriteKit<br>Particle File       | SpriteKit Scene        | SpriteKit Tile Set |
|                                                                                                    | work was the second second sec |                                  |                        |                    |
| Cancel                                                                                                    |                                                                                                    |                                  | Pre                    | vious Next         |

| Custom Intent |                                                                |
|---------------|----------------------------------------------------------------|
| Category      | Book                                                           |
| Title         | Book a hairdresser appointment                                 |
| Description   | Allows the user to book an appointment for a certain date with |
| Default Image | None                                                           |
| Confirmation  | ✓ User confirmation required                                   |

| Parameters  |        |       |  |
|-------------|--------|-------|--|
| Parameter   | Туре   | Array |  |
| hairdresser | String | ≎ □   |  |
| day         | String |       |  |

| Shortcut Types                            |            |                      |                |
|-------------------------------------------|------------|----------------------|----------------|
| Parameter Combination<br>hairdresser, day | Title      | Haircut with hairdr  | esser on day   |
|                                           | Subtitle   |                      |                |
|                                           | Background | ✓ Supports backgroup | ound execution |
| + -                                       |            |                      |                |

| Properties         |              |                       |             |           |
|--------------------|--------------|-----------------------|-------------|-----------|
| Property           |              | Туре                  |             | Array     |
| hairdresser        |              | String                |             | ≎ □       |
|                    |              |                       |             |           |
| + -                |              |                       |             |           |
| I                  |              |                       |             |           |
| Response Templates |              |                       |             |           |
| Code               | Success      | Template              |             |           |
| failure            |              |                       |             |           |
| success            | $\checkmark$ | Your appointment with | hairdresser | is booked |
|                    |              |                       |             |           |
| + -                |              |                       |             |           |

# **Chapter 17: Using Media in Your App**

| Background Modes                                                                                                    | ON |
|----------------------------------------------------------------------------------------------------|----|
| Modes: V Audio, AirPlay, and Picture in Picture<br>Location updates<br>Voice over IP<br>Newsstand downloads<br>External accessory communication     |    |
| <ul> <li>Uses Bluetooth LE accessories</li> <li>Acts as a Bluetooth LE accessory</li> <li>Background fetch</li> <li>Remote notifications</li> </ul> |    |
| Steps: ✔ Add the Required Background Modes key to your info plist file                                                                              |    |

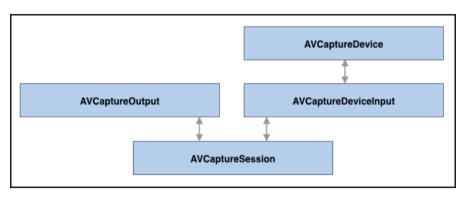

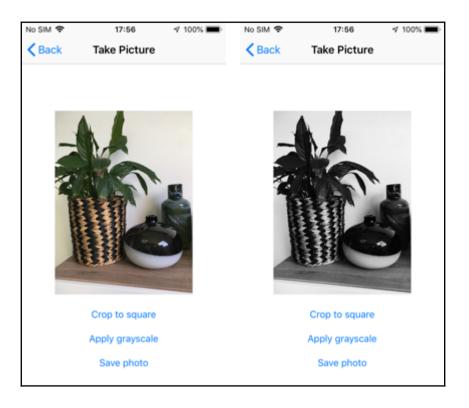

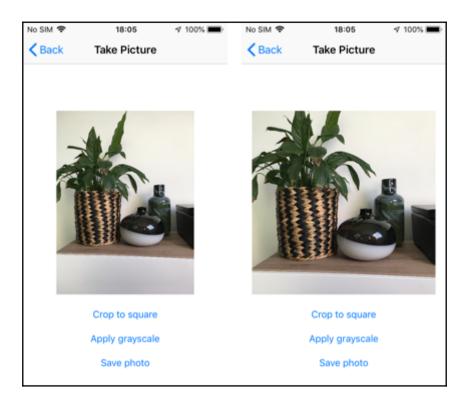

## Chapter 18: Implementing Rich Notifications

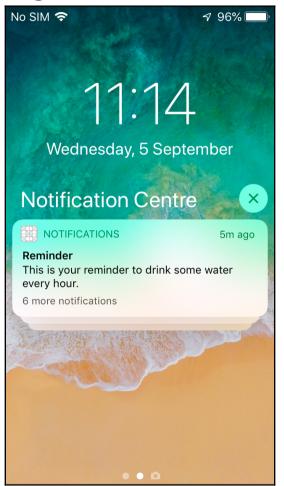

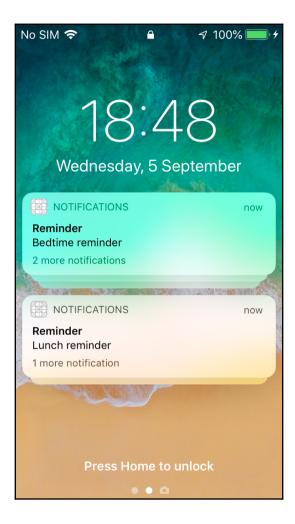

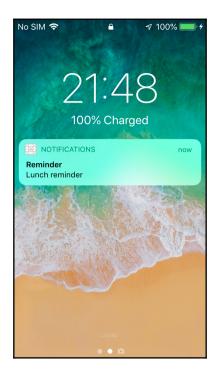

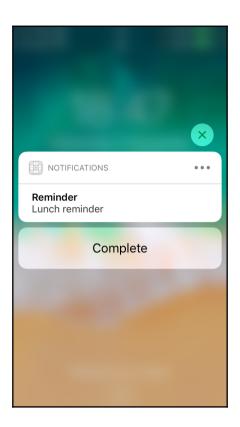

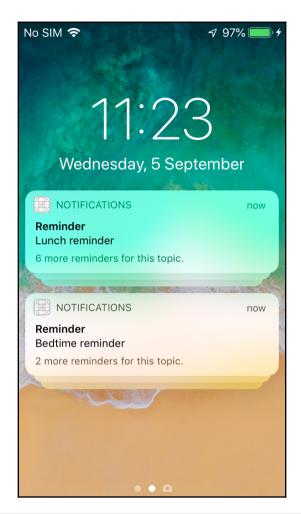

| Кеу                        | Туре             | Value                             |
|----------------------------|------------------|-----------------------------------|
| Strings Dictionary         | Dictionary       | (1 item)                          |
| REMINDER_SUMMARY           | \$<br>Dictionary | (2 items)                         |
| NSStringLocalizedFormatKey | String           | %#@reminders@                     |
| ▼ reminders                | Dictionary       | (4 items)                         |
| NSStringFormatSpecTypeKey  | String           | NSStringPluralRuleType            |
| NSStringFormatValueTypeKey | String           | u                                 |
| one                        | String           | %u more reminder for this topic.  |
| other                      | String           | %u more reminders for this topic. |

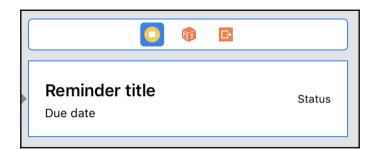

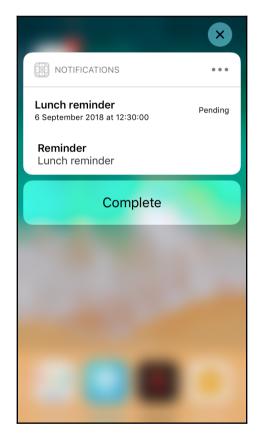

| ▼NSExtension                    | Dictionary | (3 items)                                     |
|---------------------------------|------------|-----------------------------------------------|
| NSExtensionAttributes           | Dictionary | (3 items)                                     |
| UNNotificationExtensionDefault  | Boolean    | YES                                           |
| UNNotificationExtensionCategory | String     | reminder                                      |
| UNNotificationExtensionInitialC | Number     | 0.2                                           |
| NSExtensionMainStoryboard       | String     | MainInterface                                 |
| NSExtensionPointIdentifier      | String     | com.apple.usernotifications.content-extension |

# Chapter 19: Instant Information with a Today Extensio n

| Carrie | er        | 7:01 PM            | ) |
|--------|-----------|--------------------|---|
| Q      | Search    |                    |   |
| 18     | CALENDAR  |                    |   |
|        |           | No Events          |   |
|        | FAVORITES |                    |   |
|        |           | No Favorites       |   |
|        | PHOTOS    |                    |   |
|        |           |                    |   |
|        | REMINDERS |                    |   |
|        | Nol       | Jpcoming Reminders |   |

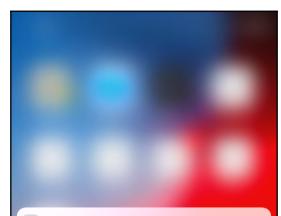

THE DAILY QUOTE WIDGET

Sometimes you wake up. Sometimes the fall kills you. And sometimes, when you fall, you fly.

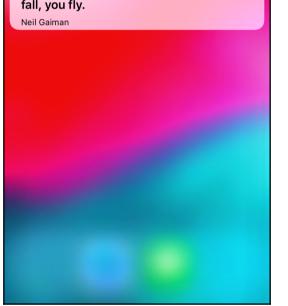

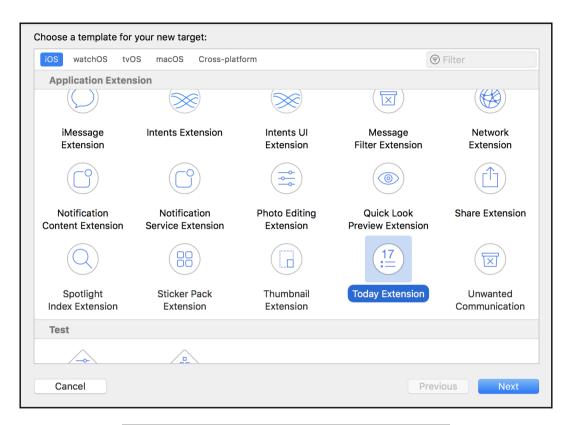

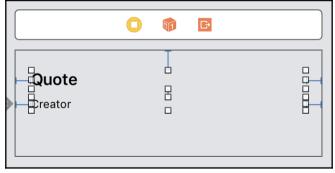

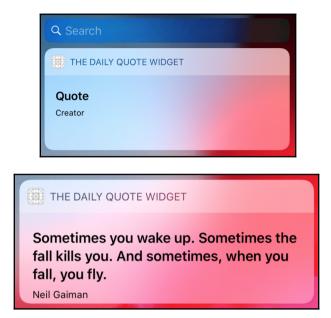

### Chapter 20: Exchanging Data With Drag And Drop

|    |                   | UIView | UIDropInteraction |     |
|----|-------------------|--------|-------------------|-----|
| UI | UIDragInteraction | UIView | UIDropInteraction | ate |

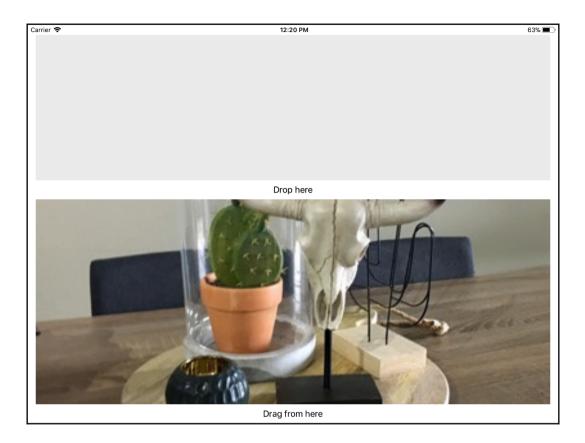

#### Chapter 21: Improved Discoverability with Spotlight a nd Universal Links

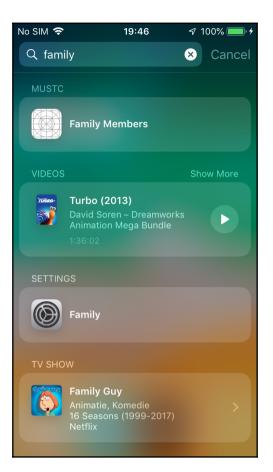

| Associated Domains |                                                                                                    | ON |
|--------------------|----------------------------------------------------------------------------------------------------|----|
| Domains:           | applinks:www.mustc.com                                                                                                    |    |
|                    |                                                                                                    |    |
|                    | + -                                                                                                    | -  |
|                    | <ul> <li>✓ Add the Associated Domains entitlement to your entitlements file</li> <li>✓ Add the Associated Domains feature to your App ID</li> </ul> |    |

#### **Chapter 22: Extending iMessage**

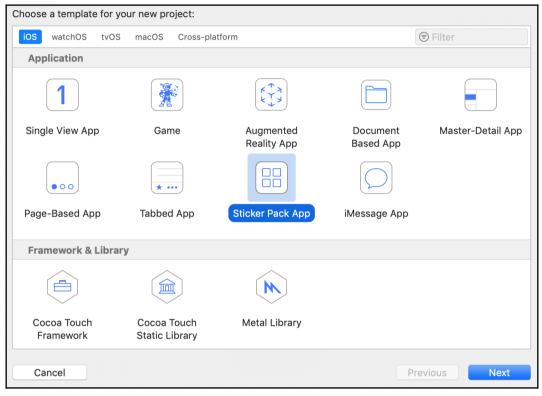

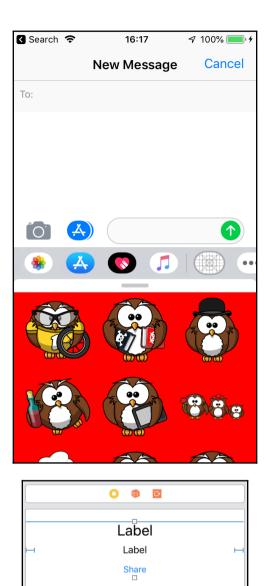

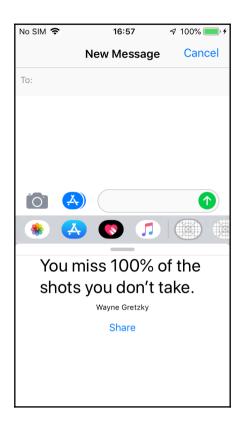

## Chapter 23: Ensuring App Quality with Tests

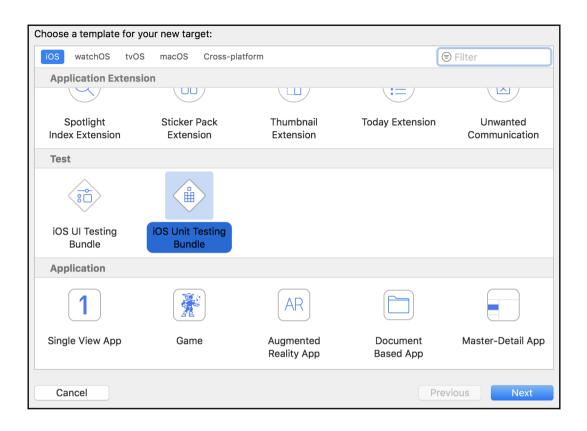

| Product Debug                                | Source Co             | ontrol Window Help                                               |
|----------------------------------------------|-----------------------|------------------------------------------------------------------|
| Run<br>Test<br>Profile<br>Analyze<br>Archive | 策R<br>策U<br>策I<br>企業B | rivia: <b>Succeeded</b>   Today at 11:07                         |
| Build For<br>Perform Action                  | •                     | ation<br>54s<br>148s                                             |
| Build<br>Clean Build Folder<br>Stop          | ೫B<br>ଫ̂೫K<br>೫.      |                                                                  |
| Scheme<br>Destination<br>Create Bot          | •                     | Choose Scheme个 0Select Next Scheme^ %]Select Previous Scheme^ %[ |
|                                              |                       | Edit Scheme #<<br>New Scheme<br>Manage Schemes                   |
|                                              | _                     | ✔ MovieTrivia                                                    |

| AovieTrivia 🤇 🍘 iPhone X                                                                        |                       |                                                                                                    |       |
|-------------------------------------------------------------------------------------------------|-----------------------|----------------------------------------------------------------------------------------------------|-------|
| Build<br>2 targets                                                                              | Info A                | rguments Options Diagnostics                                                                                                    |       |
| ► ► Run<br>Debug                                                                                | Application Language  | System Language                                                                                                    | ٥     |
| ► F Test<br>Debug                                                                               | Application Region    | System Region                                                                                                    | 0     |
| <ul> <li>Profile<br/>Release</li> <li>Analyze<br/>bebug</li> <li>Archive<br/>Release</li> </ul> | Attachments           | <ul> <li>Capture screenshots automatically</li> <li>Delete when each test succeeds</li> <li>Delete when each test succeeds</li> <li>Gather coverage for all targets \$\$</li> </ul> |       |
| Duplicate Scheme                                                                                | Manage Schemes Shared |                                                                                                    | Close |

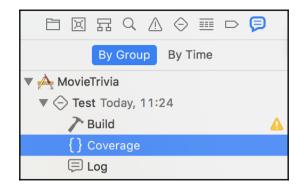

| Name                               | Coverage |
|------------------------------------|----------|
| 🔻 属 MovieTrivia.app                | 37,39%   |
| AppDelegate.swift                  | 100%     |
| 🕨 🎍 LoadTriviaViewController.swift | 47,62%   |
| QuestionViewController.swift       | 0%       |
| QuestionsLoader.swift              | 100%     |
| 🕨 🛓 TriviaAPI.swift                | 64,71%   |

# 9 import Foundation 10 11 typealias QuestionsLoadedCallback = ([Question]) -> Void 12 13 struct QuestionsLoader { 14 let apiProvider: TriviaAPIProviding 15 16 func loadQuestions(callback: @escaping QuestionsLoadedCallback) { 17 apiProvider.loadTriviaQuestions { data in 18 let decoder = JSONDecoder() 19 decoder.keyDecodingStrategy = .convertFromSnakeCase 20 guard let questionsResponse = try? decoder.decode(QuestionsFetchResponse.self, from: data) 21 else { return } 22 23 callback(questionsResponse.questions) 24 } 25 } 26 } 27

| No SIM 🗢         | 20:36                  | * 78% <b>ED</b> • |
|------------------|------------------------|-------------------|
| Accessibility    | Accessibility Sh       | ortcut            |
| TRIPLE-CLICK THE | HOME BUTTON FOR:       |                   |
| VoiceOver        | Accessibility Shortcut |                   |
| Invert Colours   |                        |                   |
| Colour Filters   |                        |                   |
| Reduce White F   | Point                  |                   |
| Zoom             |                        |                   |
| Switch Control   |                        |                   |
| AssistiveTouch   |                        |                   |
|                  |                        |                   |
|                  |                        |                   |
|                  |                        |                   |
|                  |                        |                   |
|                  |                        |                   |
|                  |                        |                   |

| Accessibility                                               |                                               | Hide                                     |
|-------------------------------------------------------------|-----------------------------------------------|------------------------------------------|
| Accessibility                                               | 🗹 Enabled                                     |                                          |
| Label                                                       | Label                                         |                                          |
| Hint                                                        | Hint                                          |                                          |
| Identifier                                                  | Identifier                                    |                                          |
| Traits                                                      | Button Link                                   |                                          |
|                                                             | Image Selected                                | d                                        |
|                                                             | 🗸 Static Text                                 |                                          |
|                                                             | Search Field                                  |                                          |
|                                                             | Plays Sound                                   |                                          |
|                                                             | Keyboard Key                                  |                                          |
|                                                             | Summary Element                               |                                          |
|                                                             | User Interaction Enabled                      |                                          |
|                                                             | Updates Frequently                            |                                          |
|                                                             | Starts Media Session                          |                                          |
|                                                             | Adjustable                                    |                                          |
|                                                             | Allows Direct Interaction                     |                                          |
|                                                             | Causes Page Turn                              |                                          |
|                                                             | Header                                        |                                          |
| <ul> <li>◇ 31</li> <li>32</li> <li>33</li> <li>▼</li> </ul> | func testExampl<br>// Use reco<br>// Use XCTA |                                          |
| How may oscars has leonal                                   |                                               | Accessibility<br>Accessibility 🗹 Enabled |
| won in his career                                           |                                               | Label                                    |
|                                                             | •                                             | Hint Hint                                |
|                                                             |                                               | Identifier QuestionTitle                 |

## Chapter 24: Discovering Bottlenecks with Instruments

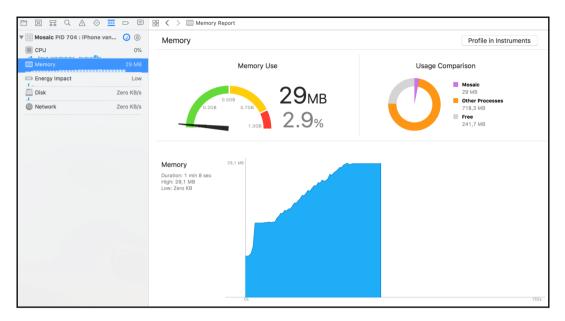

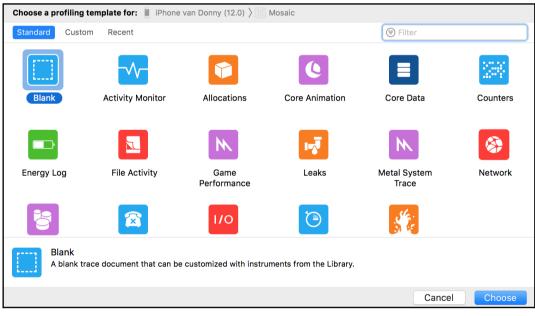

|                                         | Instruments                         |                                                                                                    |
|-----------------------------------------|-------------------------------------|----------------------------------------------------------------------------------------------------|
| III IPhone van Donny (12.0)      Mosaic | No Runs                             | +                                                                                                    |
| Track Filter                            | All Instruments                     |                                                                                                    |
| 00:00.000 00:10.00                      | 00:20.000 00:30.000 00:40.000 00:50 | 01:20                                                                                                    |
|                                         |                                     |                                                                                                    |
|                                         |                                     |                                                                                                    |
| No Instruments                          |                                     |                                                                                                    |
|                                         |                                     |                                                                                                    |
|                                         |                                     |                                                                                                    |
|                                         |                                     |                                                                                                    |
| Letails                                 |                                     | Image: Contract of the second second seco |
|                                         |                                     |                                                                                                    |
|                                         |                                     |                                                                                                    |
|                                         |                                     |                                                                                                    |
|                                         |                                     | No Detail                                                                                                    |
|                                         |                                     |                                                                                                    |
|                                         |                                     |                                                                                                    |
| 😨 Instrument Detail                     |                                     |                                                                                                    |

| Weight∽        | Self Weight | Symbol Name                                                                                                    |
|----------------|-------------|----------------------------------------------------------------------------------------------------|
| 13.85 s 100.0% | 0 s         | TMosaic (734)                                                                                                    |
| 13.71 s 98.9%  | 0 s         | ▼Main Thread 0x55c82                                                                                                    |
| 13.64 s 98.4%  | 0 s         | o ▼start libdyld.dylib                                                                                                    |
| 13.64 s 98.4%  | 0 s         | ▼main Mosaic                                                                                                    |
| 13.64 s 98.4%  | 0 s         | UIApplicationMain UIKitCore                                                                                                    |
| 13.62 s 98.3%  | 0 s         | ■ ■ GSEventRunModal GraphicsServices                                                                                                    |
| 15.00 ms 0.1%  | 0 s         | UIApplicationMainPreparations UIKitCore                                                                                                    |
| 3.00 ms 0.0%   | 0 s         | +[_UIRemoteKeyboards sharedRemoteKeyboards] UIKitCore                                                                                                    |
| 3.00 ms 0.0%   | 0 s         | UIApplicationInstantiateSingleton UIKitCore                                                                                                    |
| 2.00 ms 0.0%   | 0 s         | ■ ■ UIApplicationInitialize UIKitCore                                                                                                    |
| 2.00 ms 0.0%   | 0 s         | ILUIScreenInitialDisplayConfigurationLoader _startPreloadInitialDisplayContext] UIKitCor                                                                                                    |
| 2.00 ms 0.0%   | 0 s         | BKSDisplayServicesStart BackBoardServices                                                                                                    |
| 1.00 ms 0.0%   | 0 s         | □ ■ _GSEventInitializeApp GraphicsServices                                                                                                    |
| 1.00 ms 0.0%   | 0 s         | Example in the second second secon |
| 1.00 ms 0.0%   | 0 s         | UIEventFetcher init] UIKitCore                                                                                                    |
| 2.00 ms 0.0%   | 0 s         | UIApplication _run] UIKitCore                                                                                                    |
| 1.00 ms 0.0%   | 0 s         | -[UIApplication _registerForUserDefaultsChanges] UIKitCore                                                                                                    |

| Separate I        | by State     |                 |  |  |
|-------------------|--------------|-----------------|--|--|
| Separate          | by Thread    |                 |  |  |
| Invert Cal        | l Tree       |                 |  |  |
| Hide Syst         | em Libraries |                 |  |  |
| Flatten Recursion |              |                 |  |  |
| Top Funct         | ions         |                 |  |  |
| bol               | Call Tree    | Call Tree Const |  |  |

| Time Profil | er ) Pr | ofile $ angle$ Root |   |                                                                                          |
|-------------|---------|---------------------|---|------------------------------------------------------------------------------------------|
| We          | ight∽   | Self Weight         |   | Symbol Name                                                                              |
| 13.77 s     | 99.3%   | 0 s                 |   | TMosaic (734)                                                                            |
| 13.64 s 9   | 98.4%   | 0 s                 |   | ▼Main Thread 0x55c82                                                                     |
| 5.07 s 3    | 36.6%   | 5.07 s              | 1 | ListCollectionViewLayout.createSizeLookup() Mosaic                                       |
| 3.01 s 2    | 21.7%   | 0 s                 | 1 | main Mosaic                                                                              |
| 2.80 s      | 20.2%   | 2.80 s              | 1 | specialized _VariantDictionaryBuffer.nativeUpdateValue(_:forKey:) Mosaic                 |
| 1.24 s      | 8.9%    | 1.24 s              | 1 | ▶ protocol witness for Hashable.hash(into:) in conformance CGFloat Mosaic                |
| 370.00 ms   | 2.6%    | 370.00 ms           | 1 | ▶ specialized _VariantDictionaryBuffer.ensureUniqueNativeBuffer(withBucketCount:) Mosaic |
| 258.00 ms   | 1.8%    | 0 s                 | 1 | ListCollectionViewController.collectionView(_:cellForItemAt:) Mosaic                     |
| 141.00 ms   | 1.0%    | 0 s                 | 1 | @objc ListCollectionViewCell.init(coder:) Mosaic                                         |
| 123.00 ms   | 0.8%    | 0 s                 | 1 | @objc ListCollectionViewController.scrollViewDidScroll(_:) Mosaic                        |
| 87.00 ms    | 0.6%    | 87.00 ms            | 1 | ▶DYLD-STUB\$\$swift_release Mosaic                                                       |
| 85.00 ms    | 0.6%    | 85.00 ms            | 1 | ListCollectionViewLayout.prepare() Mosaic                                                |
| 50.00 ms    | 0.3%    | 0 s                 | 1 | @nonobjc UICollectionViewLayoutAttributesallocating_init(forCellWith:) Mosaic            |
| 40.00 ms    | 0.2%    | 40.00 ms            | 1 | ▶outlined consume of _VariantDictionaryBuffer <a, b=""><a, b=""> Mosaic</a,></a,>        |
| 40.00 ms    | 0.2%    | 40.00 ms            | 1 | ▶specialized Dictionary.subscript.setter Mosaic                                          |
| 39.00 ms    | 0.2%    | 39.00 ms            | 1 | ▶DYLD-STUB\$\$swift_retain_n Mosaic                                                      |
| 38.00 ms    | 0.2%    | 38.00 ms            | 1 | ▶DYLD-STUB\$\$Hasher.init(_seed:) Mosaic                                                 |

### ViewController: UITableViewDelegate

#### UITableView

w! var delegate: UITableViewDelegate?

| @ | BOutlet | var | tableView:  | UITableView! |  |
|---|---------|-----|-------------|--------------|--|
| w | BOutlet | var | table view: | UTableview!  |  |

|            |                             | 00:00.000 00:10.000 | 00:20.000 |
|------------|-----------------------------|---------------------|-----------|
| $\bigcirc$ | All Heap & Anonymous VM (+) |                     |           |
|            | Dirty Size                  |                     |           |
|            | Swapped Size                |                     |           |
|            | Resident Size               |                     |           |

| O Allocations 〉⊞ Statistics 〉 Allocation Summary                          |                                     |            |     |   |            |     |  |  |  |
|---------------------------------------------------------------------------|-------------------------------------|------------|-----|---|------------|-----|--|--|--|
| Graph Category Persistent B~ # Persistent # Transient Total Bytes # Total |                                     |            |     |   |            |     |  |  |  |
|                                                                           | Mosaic.ListCollectionViewCell 💿     | 134,53 KiB | 210 | 0 | 134,53 KiB | 210 |  |  |  |
|                                                                           | Mosaic.ListCollectionViewController | 12,69 KiB  | 14  | 0 | 12,69 KiB  | 14  |  |  |  |
|                                                                           | Mosaic.ListCollectionViewLayout     | 4,59 KiB   | 14  | 0 | 4,59 KiB   | 14  |  |  |  |
|                                                                           | Mosaic.ListViewController           | 880 Bytes  | 1   | 0 | 880 Bytes  | 1   |  |  |  |
|                                                                           | Mosaic.AppDelegate                  | 32 Bytes   | 1   | 0 | 32 Bytes   | 1   |  |  |  |

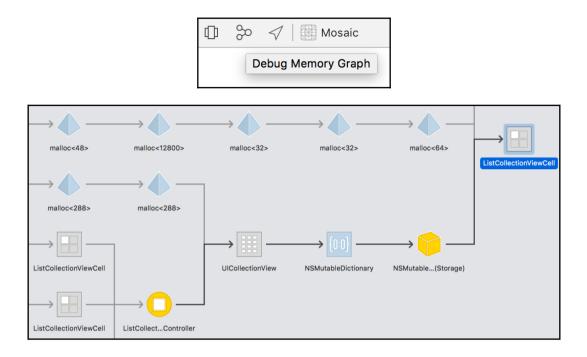

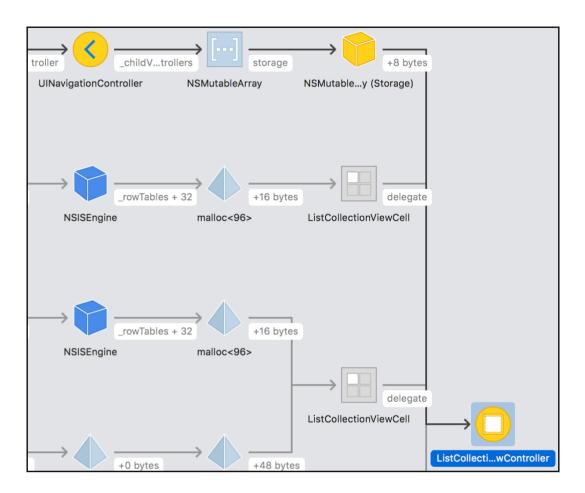

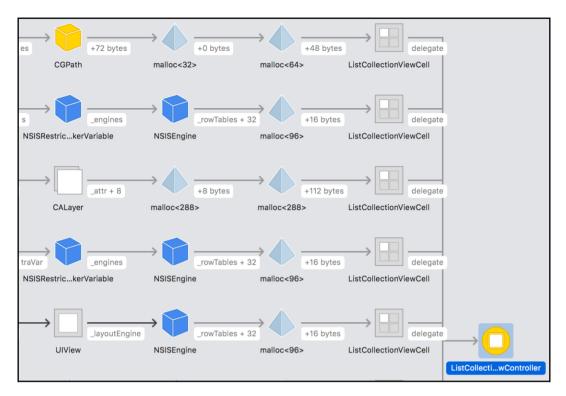

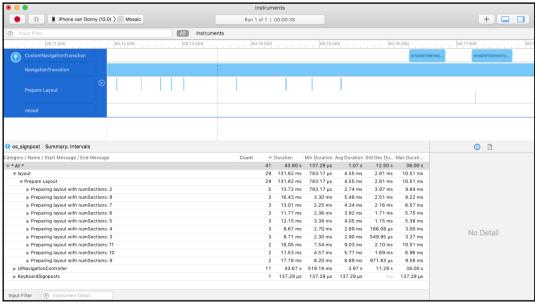

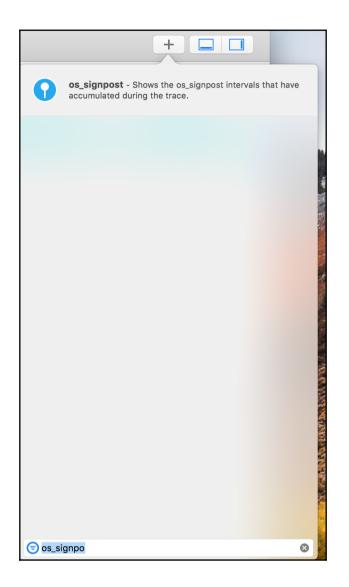

| hoose a template for your new target: |                        |                            |                             |                            |  |  |  |
|---------------------------------------|------------------------|----------------------------|-----------------------------|----------------------------|--|--|--|
| iOS watchOS tvOS macOS Cross-platform |                        |                            |                             |                            |  |  |  |
| Framework & Library                   |                        |                            |                             |                            |  |  |  |
| Cocoa Framework                       | Library                | Metal Library              | XPC Service                 | Bundle                     |  |  |  |
| Other                                 |                        |                            |                             |                            |  |  |  |
|                                       |                        |                            |                             |                            |  |  |  |
| AppleScript App                       | Automator Action       | Contacts Action<br>Plug-in | Generic Kernel<br>Extension | Image Unit<br>Plug-in      |  |  |  |
|                                       |                        |                            |                             |                            |  |  |  |
| Installer Plug-in                     | Instruments<br>Package | IOKit Driver               | Preference Pane             | Quartz Composer<br>Plug-in |  |  |  |
|                                       |                        |                            |                             |                            |  |  |  |
| Cancel Previous Next                  |                        |                            |                             |                            |  |  |  |
| MosaicLayoutInstrument > 🛄 My Mac     |                        |                            |                             |                            |  |  |  |

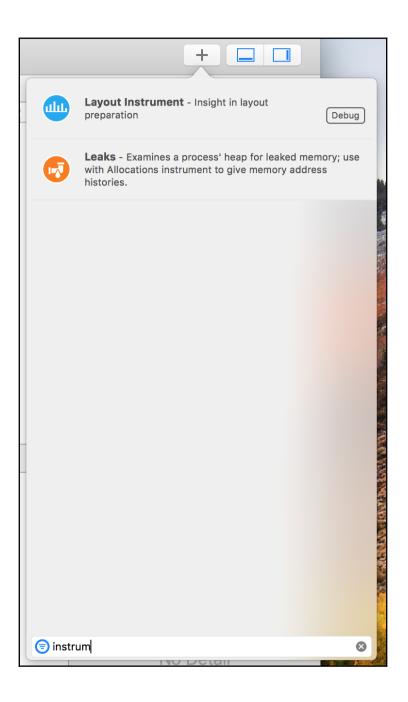

|                                       |                                                                                        | Instruments               |           |           |
|---------------------------------------|----------------------------------------------------------------------------------------|---------------------------|-----------|-----------|
| III IPhone van Donny (12.0) ) III Mos | saic                                                                                   | I Run 3 of 3   00:00:14 ⊨ |           | +         |
| 🗊 Track Filter                        | All Instr                                                                              | uments                    |           |           |
| 00:03.500                             | 00                                                                                     | 04.000                    | 00:04.500 | 00:05.000 |
| Prepare                               |                                                                                        |                           |           |           |
| Prepare .                             |                                                                                        |                           |           |           |
| Prepare                               |                                                                                        |                           |           |           |
| Prepare                               |                                                                                        |                           |           |           |
|                                       |                                                                                        |                           |           |           |
| Prepare                               |                                                                                        |                           |           |           |
| Prepare                               |                                                                                        |                           |           |           |
| Prepare                               |                                                                                        |                           |           |           |
|                                       |                                                                                        |                           |           |           |
|                                       |                                                                                        |                           |           |           |
|                                       |                                                                                        |                           |           |           |
| Layout Instrument ) Layout list       |                                                                                        | 1                         |           | <b>()</b> |
|                                       | Duration                                                                               |                           |           |           |
|                                       | 5.45 ms                                                                                |                           |           |           |
|                                       | 1.54 ms                                                                                |                           |           |           |
|                                       | 1.54 ms                                                                                |                           |           |           |
|                                       | 2.31 ms                                                                                |                           |           |           |
|                                       |                                                                                        |                           |           |           |
|                                       | 2.31 ms<br>2.73 ms<br>3.51 ms                                                          |                           |           |           |
|                                       | 2.31 ms<br>2.73 ms<br>3.51 ms<br>2.53 ms                                               |                           |           | No Detail |
|                                       | 2.31 ms<br>2.73 ms<br>3.51 ms<br>2.53 ms<br>5.61 ms                                    |                           |           | No Detail |
|                                       | 2.31 ms<br>2.73 ms<br>3.51 ms<br>2.53 ms<br>5.61 ms<br>801.50 μs                       |                           |           | No Detail |
|                                       | 2.31 ms<br>2.73 ms<br>3.51 ms<br>5.61 ms<br>801.50 us<br>1.62 ms                       |                           |           | No Detail |
|                                       | 2.31 ms<br>2.73 ms<br>3.51 ms<br>2.53 ms<br>5.61 ms<br>801.50 µs<br>1.62 ms<br>2.72 ms |                           |           | No Detail |
|                                       | 2.31 ms<br>2.73 ms<br>3.51 ms<br>5.61 ms<br>801.50 us<br>1.62 ms                       |                           |           | No Detail |

## Chapter 25: Offloading Tasks with Operations and GC D

| show ui handle tap fetch data parse json update ui |         |            | Main (UI) thread |            |           |  |
|----------------------------------------------------|---------|------------|------------------|------------|-----------|--|
|                                                    | show ui | handle tap | fetch data       | parse json | update ui |  |

| v loader anii                     | imate loader          | scroll | update ui |  |
|-----------------------------------|-----------------------|--------|-----------|--|
| show loader animate loader scroll |                       |        |           |  |
|                                   |                       |        |           |  |
| Background thread                 |                       |        |           |  |
| fetch data parse json             |                       |        |           |  |
|                                   | fetch data parse json |        |           |  |

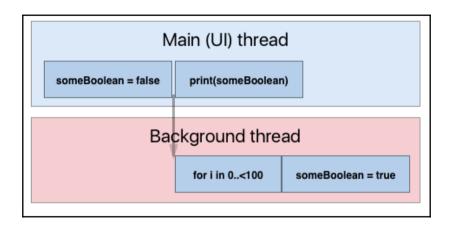

# Chapter 26: Submitting Your App to the App Store

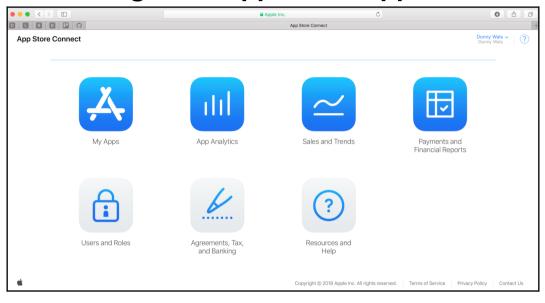

| App Store Connect My Apps ~ |
|-----------------------------|
| + 000                       |
| New App                     |
| New Mac App                 |
| New App Bundle              |
|                             |

| New App                                     |
|---------------------------------------------|
| Platforms ?<br>✓ iOS □ tvOS                 |
| Name (?)                                    |
| The DailyQuote                              |
| Primary Language ?                          |
| English (U.S.)                              |
| Bundle ID ?                                 |
| XC com donnywals MustC - com.donnywals.Must |
| SKU ?                                       |
| com.donnywals.MustC                         |
|                                             |
|                                             |
| Cancel                                      |

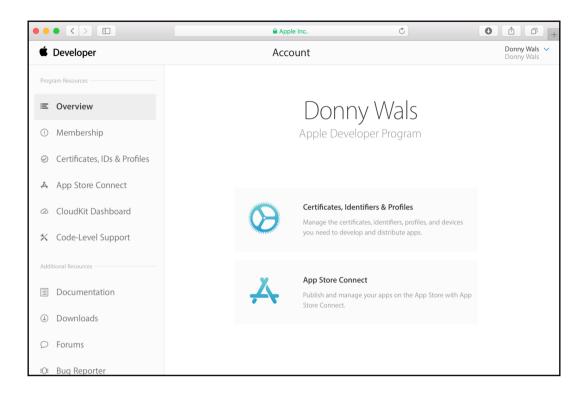

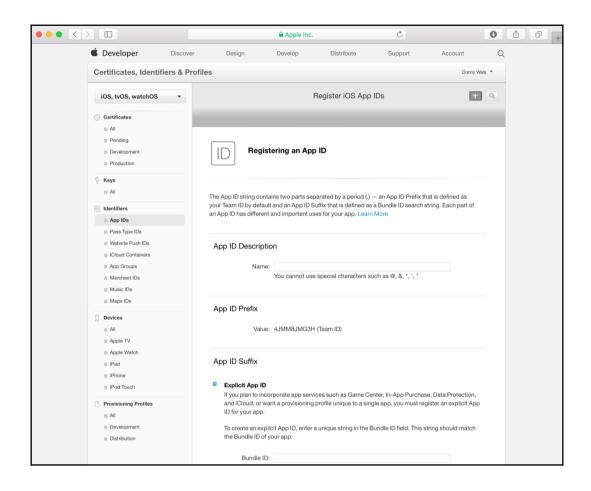

|                                          |                                                                                                    | Apple Inc.                         | C                                                                                                    | 0 1 0 +            |
|------------------------------------------|----------------------------------------------------------------------------------------------------|------------------------------------|----------------------------------------------------------------------------------------------------|--------------------|
| App Store Connect My                     | r Apps ∽                                                                                                    | The Daily Quo                      | te ~                                                                                                    | Donny Wals ~ ?     |
| App Store Features                       | TestFlight Activity                                                                                                    |                                    |                                                                                                    |                    |
| APP STORE INFORMATION<br>App Information | App Information<br>This information is used for all platform                                                                          | s of this app. Any changes will be | e released with your next app version.                                                                                                    |                    |
| Pricing and Availability                 | Localizable Information                                                                                                    |                                    | Privacy Policy URL ?                                                                                                    | English (U.S.) 🗸 ? |
|                                          | The Daily Quote Subtitle  Coptional                                                                                                   |                                    | http://example.com (optional)                                                                                                    |                    |
|                                          | General Information<br>Bundle ID ?<br>com.donnywals.TheDailyQuote<br>SKU ?<br>com.donnywals.TheDailyQuote<br>Apple ID ?<br>1171500316 |                                    | Primary Language ?<br>English (U.S.)<br>Category ?<br>Primary<br>Secondary (optional)<br>License Agreement Edit<br>Apple's Standard License Agreemen<br>Rating ? | i v<br>i v         |

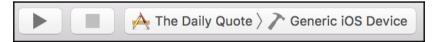

| •••               |                   | Archives | Crashes              | Energ | у       |                                                        |
|-------------------|-------------------|----------|----------------------|-------|---------|--------------------------------------------------------|
| iOS Apps          | Name              |          | Creation Date        | ~     | Version | Archive Information                                    |
| 🟥 The Daily Quote | 🛓 The Daily Quote | 3        | 31 Jul 2018 at 11:19 |       | 1.0 (1) | The Daily Quote<br>31 Jul 2018 at 11:19                |
|                   |                   |          |                      |       |         | Distribute App                                         |
|                   |                   |          |                      |       |         | Validate App                                           |
|                   |                   |          |                      |       |         | Details                                                |
|                   |                   |          |                      |       |         | Version 1.0 (1)<br>Identifier com.donnywals.TheDailyQu |
|                   |                   |          |                      |       |         | Type iOS App Archive                                   |
|                   |                   |          |                      |       |         | Team Donny Wals                                        |
|                   |                   |          |                      |       |         | Download Debug Symbols                                 |
|                   |                   |          |                      |       |         | Description                                            |
|                   |                   |          |                      |       |         | No Description                                         |
|                   | 🕞 Filter          |          | 1 archive            |       |         |                                                        |

|                        |                                 | 🖴 Apple Inc.                                                                                   | Ċ                | 0 1 0 +          |
|------------------------|---------------------------------|------------------------------------------------------------------------------------------------|------------------|------------------|
| App Store Connect My A | \pps ~                          | The Daily Quote ~                                                                              |                  | Donny Wals ~ (?) |
| App Store Features Tes | stFlight Activity               |                                                                                                |                  |                  |
| IOS HISTORY            | iOS Builds                      | submitted for iOS. Version numbers are the Xcode version numbers.                              |                  |                  |
| App Store Versions     | All builds that have been       | submitted for IOS, version numbers are the xcode version numbers.                              |                  |                  |
| RATINGS AND REVIEWS    | <ul> <li>Version 1.0</li> </ul> |                                                                                                |                  |                  |
| iOS App                | Build                           | Upload Date                                                                                    | App Store Status |                  |
|                        | <b>99</b> 1                     | Nov 5, 2016 at 2:47 PM                                                                         |                  |                  |
|                        |                                 |                                                                                                |                  |                  |
|                        |                                 |                                                                                                |                  |                  |
|                        |                                 |                                                                                                |                  |                  |
|                        |                                 | Copyright @ 2018 Apple Inc. All rights reserved.   Terms of Service   Privacy Policy   Control | act Us           |                  |

| Sel                                   | ect an iOS                                 | S versio    | n to tes    | ;t.                                                        |                    |                            |
|---------------------------------------|--------------------------------------------|-------------|-------------|------------------------------------------------------------|--------------------|----------------------------|
|                                       |                                            |             |             | latest build for the selected you upload for this version. | version. They'll a | also                       |
|                                       | Version                                    | Latest I    | Build       | Upload Date                                                | Export Compli      | ance                       |
| 0                                     | 1.0                                        | <b>99</b>   | 1           | Nov 5, 2016 at 2:47 PM                                     | Missing            |                            |
|                                       |                                            |             |             |                                                            |                    |                            |
|                                       |                                            |             |             |                                                            |                    |                            |
|                                       |                                            |             |             |                                                            | Cance              | el OK                      |
|                                       | Π                                          |             |             | Apple Inc.                                                 | Ċ                  | • t t                      |
|                                       | e Connect M                                | ly Apps ~   |             | 💮 The Daily Quote ~                                        |                    | Donny Wals V<br>Donny Wals |
| iOS Ap                                | p1.0 > <b>M</b> e                          | edia Mar    | nager       |                                                            |                    |                            |
| iOS App                               | iMessage App                               | Apple Watch |             |                                                            |                    | English (U.S.) 🗸 (         |
| 5.5" Displa                           | ay                                         |             |             |                                                            |                    |                            |
| Whatever the n<br>conceive and<br>ach | nind of man can<br>believe, it can<br>eve. |             |             |                                                            |                    |                            |
| 0 of 3 App                            | Previews   1 of 10                         | Screenshots | Choose File | Delete All                                                 |                    |                            |
| > 4.7" Dis                            | play                                       |             |             |                                                            |                    |                            |
|                                       |                                            |             |             |                                                            |                    | 🗹 Use 5.5" Display         |

•